# LING 364: Introduction to Formal Semantics

Lecture 3 January 19th

## Administrivia

- **mailing list**
	- *ling364@listserv.arizona.edu*
	- *you should have received a welcome email*

# Today's Topic

- Getting familiar with SWI-Prolog
- Do exercises in class and as part of Homework 1

#### How to start

#### • Windows Start Menu

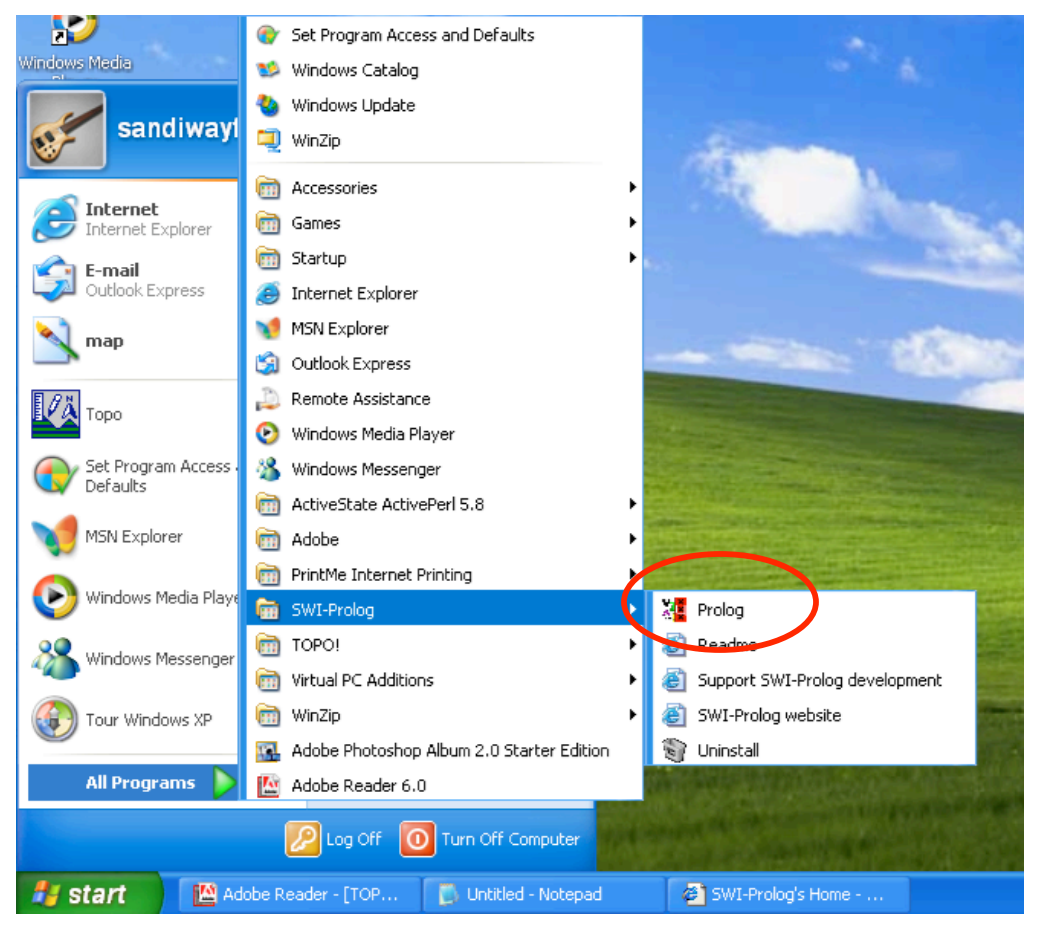

# Introduction

- Prolog is a logic programming language
	- allows you to express
		- facts
		- inference rules
	- can hold a database of these two things
		- the database represents a scenario or (possible) world
		- initially, the world is empty
		- you can add facts or inference rules to this database
	- finally, you can ask questions about this world
		- questions involving facts or facts inferred by inference rules

- Example:
	- Mary is a baseball fan.
	- Pete is a baseball fan.
	- John is a baseball fan.

- Example:
	- baseball\_fan(mary).
	- baseball\_fan(pete).
	- baseball\_fan(john).

#### **underscore**: \_

can be part of a word, use it to make predicates easier to read, cf. baseballfan

#### **words begin with a lower case letter** a fact or rule

e.g. mary not Mary (variables begin with an initial upper case letter)

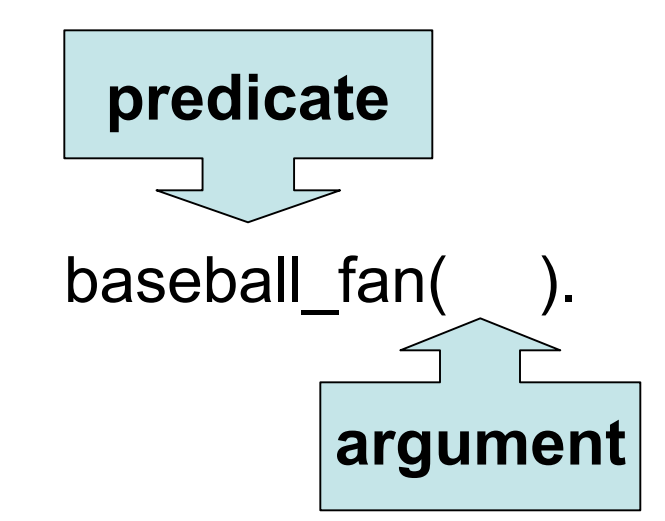

no space between predicate and (, and there is always a period at the end of

• How to add facts to the database (world):

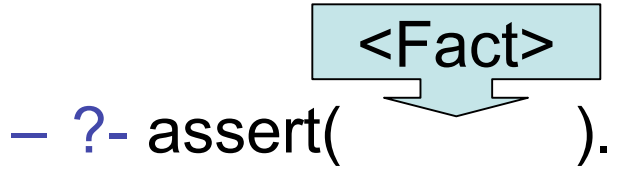

*Don't type in part of line shown in blue*

- Means:
	- assert <Fact> is true in this world
- Example:
	- ?- assert(baseball\_fan(mary)).
	- *asserts* baseball\_fan(mary) *is true in this world*

- How to get a list of what's in the world:  $-$  ?- listing.
- How to "*unadd*" or retract a fact from the database:

$$
- ?- \text{retract} \left( \overbrace{\phantom{1}}^{< \text{Fact} >} \right).
$$

- Asking questions:
	- ?- baseball fan(mary).
	- **Yes**
	- $-$  ?- baseball\_fan(jill).
	- **No**
- Assuming our world contains:
	- baseball\_fan(mary).
	- baseball\_fan(pete).
	- baseball\_fan(john).

Prolog uses the **Closed World Assumption** the world is defined by ?- listing. i.e. if a fact isn't in or inferable from the database, it isn't true in our world

- Questions with logical variables
	- Logic variables are words that begin with an upper case letter
		- e.g. X, Mary, MARY, M33 are all (distinct) variables
		- x, mARY, m33 are all individuals (non-variables)

#### – Example:

- ?- baseball  $fan(X)$ .
- asks what is the value of X such that the proposition baseball  $fan(X)$ . is true in this world
- $X =$  mary ;
- $X = pete$ ;
- $X = \text{john}$
- No

#### **semicolon ;**

indicates disjunction (or) used to ask Prolog for more answers

- Questions with logical variables
	- Example:
		- ?- baseball\_fan(x).
		- No
		- asks if individual x is a baseball fan in this world
	- Example:
		- ?- baseball\_fan(X), baseball\_fan(Y).
		- $X =$  mary,  $Y =$  mary;
		- $X =$  mary,  $Y =$  pete;
		- .... a total of *9 possible answers*
	- Example:
		- ?- baseball\_fan(X), baseball\_fan(X).
		- *has only 3 possible answers*

#### **comma ,**

indicates conjunction (and)

#### **variable scope**

the scope of a variable is the entire query (or rule) e.g. two X's must be the same X

- Questions with logical variables
	- Example:
		- ?- baseball fan(X), baseball fan(Y),  $\forall$  + X = Y.
		- asks for what value of X and for what value of Y such that baseball  $fan(X)$ . is true and baseball  $fan(Y)$ . is true in this world
		- and it is not  $(\n+)$  the case that  $X = Y$  (equals)
		- How many answers should I get?

**Prolog negation \+** a limited form of logical negation

# Useful things to know...

- Data entry:
	- you can either enter facts at the Prolog prompt ?-
	- or edit your facts in a text file, give it a name, and load in or "consult" that file ?- [<filename>].

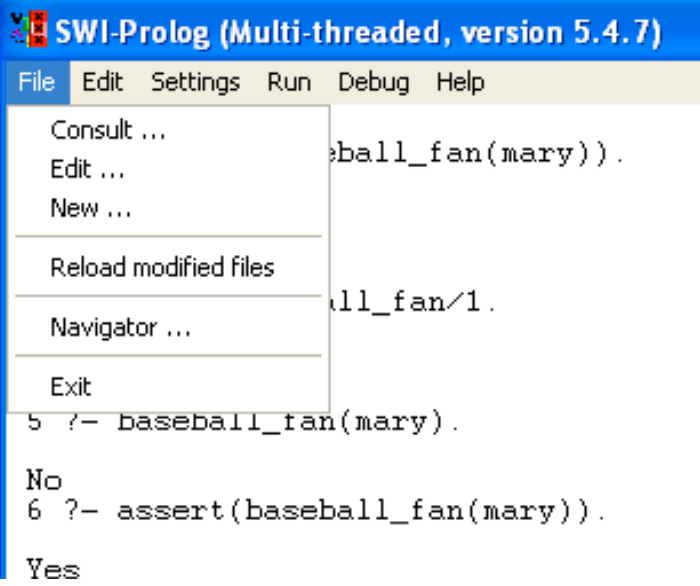

# Useful things to know...

- The up arrow and down arrow keys can be used at the Prolog prompt to retrieve previous queries
	- you can edit them and resubmit
	- saves typing...

# Useful things to know...

#### • **Getting stuck**?

- Type <control>-C
- Then type **a** (for abort)
- gets you back to the Prolog interpreter prompt  $(2-)$

#### • **how to see what the current working directory is?**

- (the working directory is where your files are stored)
- *important: every machine in the lab is different*
- ?- working directory(X,Y).
	- $-$  X: current working directory, Y: new working directory

#### • **How to change to a new working directory?**

– ?- working\_directory(X,*NEW*).

### Homework 1

- Do the following exercises during this lab session and after class as your homework
	- Submit your answers by email
	- Submit all relevant output and databases
		- *you can copy and paste from the Prolog window*
- Homework Policy (Revisited):
	- due one week from today
	- in my inbox by midnight

# Exercise 1a

(4pts)

- Enter Prolog facts corresponding to:
	- Mary is a student
	- Pete is a student
	- Mary is a baseball fan
	- Pete is a baseball fan
	- John is a baseball fan
- Construct the Prolog query corresponding to:
	- who is both a student and a baseball fan?
- Run the query

# Exercise 1b

- (2pts)
- Construct the Prolog query corresponding to:

– who is a baseball fan and not a student?

• Run the query

# Relations as Facts

- So far we have just been using predicates with a single argument
- It is useful to have predicates with multiple arguments (separated by a comma) to express relations
- Example:
	- the square is bigger than the circle
	- bigger\_than(square,circle).
- Queries:
	- ?- bigger\_than(square,X).
	- $-$  ?- bigger than(X,circle).

**bigger\_than/2** means predicate bigger\_than takes two arguments

# Rules

- We can write inference rules in Prolog and put them in the database
- Prolog will use them to make inferences when referenced
- Example (adapted from quiz 1):
	- Mary is sleeping
	- John is snoring
	- snoring presupposes sleeping

# Rules

• English:

- Mary is sleeping
- John is snoring
- (R1) snoring presupposes sleeping
- Prolog:
	- sleeping(mary).
	- snoring(john).
	- $-$  sleeping(X) :- snoring(X).
	- means  $X$  is sleeping if  $X$  is snoring

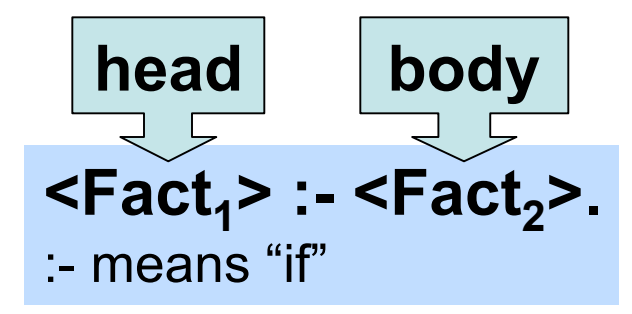

Prolog limitations: **head** must contain only a single fact **body** may contain facts connected by ; and , or negated \+

# Rules

- Prolog:
	- sleeping(mary).
	- snoring(john).
	- $-$  sleeping(X) :- snoring(X).
- Query:
	- ?- sleeping(john).
	- notice that there is no fact sleeping(john). in the database, so we cannot immediately conclude it is true.
- but we can use the inference rule for (R1) since the query matches the head of the rule
	- i.e. from:
		- ?- sleeping(john).
		- sleeping $(X)$  :- snoring $(X)$ .
	- we can reduce the query to:
		- ?- snoring(john).
	- which matches
		- snoring(john).
	- in the database
- we can conclude then that sleeping(john). is true in this world

## Exercise 2

- $\bullet$  (4pts)
	- Two sentences are **synonymous** if they have the same meaning, i.e. they have the same truth conditions:
	- (5) The square is bigger than the circle
	- (6) The circle is smaller than the square

```
– (chapter 1: page 18)
```
- we know
- (R2) If X is bigger than Y, then Y is smaller than X
- Write the Prolog fact and rule corresponding to (5) and (R2)
- Demonstrate you can conclude (6)

# Exercise 3a

- $(2pts)$ 
	- Two sentences are **contrary** if both can't be true:
	- (7) The square is bigger than the circle
	- (8) The square is smaller than the circle

– (chapter 1: page 19)

- Enter the Prolog fact corresponding to (7) and use (R2) from exercise 2
- Construct the Prolog query corresponding to the conjunction of (7) and (8).
- Show the result of the query.

## Exercise 3b

- $\bullet$  (3pts)
	- Two sentences are **contrary** if both can't be true:
	- (7) The square is bigger than the circle
	- (8) The square is smaller than the circle

– (chapter 1: page 19)

- Enter the Prolog fact corresponding to (8) and (R3)
	- (R3) If X is smaller than Y, then Y is bigger than X
- Construct the Prolog query corresponding to the conjunction of (7) and (8).
- Show the result of the query.

# Negation and Prolog

• Prolog has some limitations with respect to  $\setminus +$ (negation). We have already mentioned this before:

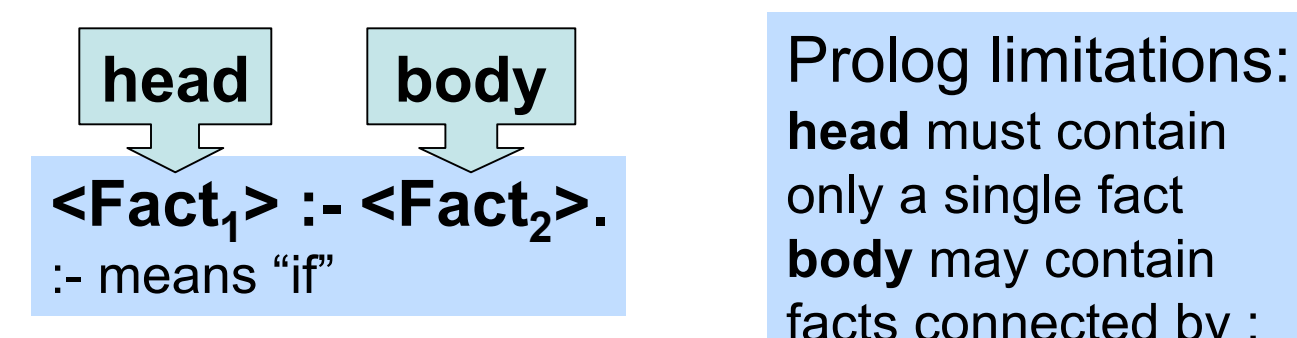

**head** must contain only a single fact **body** may contain facts connected by ; and , or negated \+

- Doesn't allow:
	- $\rightarrow$  baseball fan(lester).
	- $\rightarrow$  baseball fan(X) :- never heard of baseball(X).

# Negation and Prolog

- Can't have:
	- baseball\_fan(mary).
	- $\rightarrow$  baseball fan(john).
- 2nd fact is *by default* true given the Closed World Assumption with database:

– baseball\_fan(mary).

- Also can't have:
	- baseball\_fan(john).
	- $\rightarrow$  baseball fan(john).

# Negation and Prolog

- Also, technically:
	- $-$  football fan(mary).
	- is false given the same Closed World Assumption.
- Prolog assumes unknown predicate/arguments are errors
	- Well, actually, Prolog calls them "errors"
	- Example:
		- $? a(X)$ .
		- ERROR: Undefined procedure: a/1
- To change Prolog's behavior to the pure Closed World Assumption behavior for predicate a/1:
	- $-$  ?- dynamic a/1.

### Exercise 4

(4pts) **Extra Credit**

- From Quiz 1:
	- 3. Given the statement "All crows are black", give an example of a sentence expressing a tautology involving this statement?
- Possible answer:
	- All crows are black or not all crows are black
- Let Prolog predicate p/0 denote the proposition "All crows are black"
	- ?- assert(p). "*All crows are black is true in this world*"
- Construct the Prolog version of the tautology
- Show that it is true no matter what the scenario
- Construct a contradictory statement involving p
- Show that it is false not matter what the scenario

## Homework Summary

- Homework 1
	- 15 points on offer
	- 4 points extra credit

– (cf. Quiz 1: 3 pts)